**ROLL NO.** 

**Code: DC71/DC118 Subject: INTERNET APPLICATIONS** 

## **DipIETE – CS (Current & New Scheme)**

## **Time: 3 Hours Access 100 JUNE 2016 Max. Marks: 100**

PLEASE WRITE YOUR ROLL NO. AT THE SPACE PROVIDED ON EACH PAGE *IMMEDIATELY AFTER RECEIVING THE QUESTION PAPER.*

### **NOTE: There are 9 Questions in all.**

- **Question 1 is compulsory and carries 20 marks. Answer to Q.1 must be written in the space provided for it in the answer book supplied and nowhere else.**
- **The answer sheet for the Q.1 will be collected by the invigilator after 45 minutes of the commencement of the examination.**
- **Out of the remaining EIGHT Questions answer any FIVE Questions. Each question carries 16 marks.**
- **Any required data not explicitly given, may be suitably assumed and stated.**

## **Q.1** Choose the correct or the best alternative in the following:  $(2\times10)$  a. Full form of HTML is **(A)** Hyper Maker Language **(B)** Hyper Text Markup Language **(C)** Hyper medial Markup Language **(D)** Hyper Text Medium Language b.  $\langle$ br $\rangle$  stands for **(A)** Break Line **(B)** Break Rear **(C)** Break Root **(D)** Break Right c. Default client side scripting is **(A)** HTML **(B)** JavaScript **(C)** C# **(D)** PHP d. The full form of CSS is **(A)** Cascade Style Streams **(B)** Color Sensitive Style **(C)** Colorful Style Systems **(D)** Cascading Style Sheets e. Which of the following is not a JavaScript operator? **(A)** new **(B)** this **(C)** delete **(D)** typeof f. In JavaScript regular expression literals are delimited by  $(A) | and |$  **(B)** \ and \ **(C)**  $\land$  and  $\land$  **(D)**  $\land$  and  $\land$  g. Which of the following language can be used as a CGI language? **(A)**  $C$  **(B)**  $C++$  **(C)** Perl **(D)** All of these h. Perl is: **(A)** A type of interactive web page **(B)** A programming language **(C)** An application program **(D)** A relational database i.  $=$  =  $=$  operator of PHP compares **(A)** Value **(B)** Data Type **(C)** Variable **(D)** Value and Date Type j. Which of the following can be verified with DTD? **(A)** control **(B)** data **(C)** description **(D)** None of these

**ROLL NO.** 

 $\overline{a}$ 

# **Code: DC71/DC118 Subject: INTERNET APPLICATIONS**

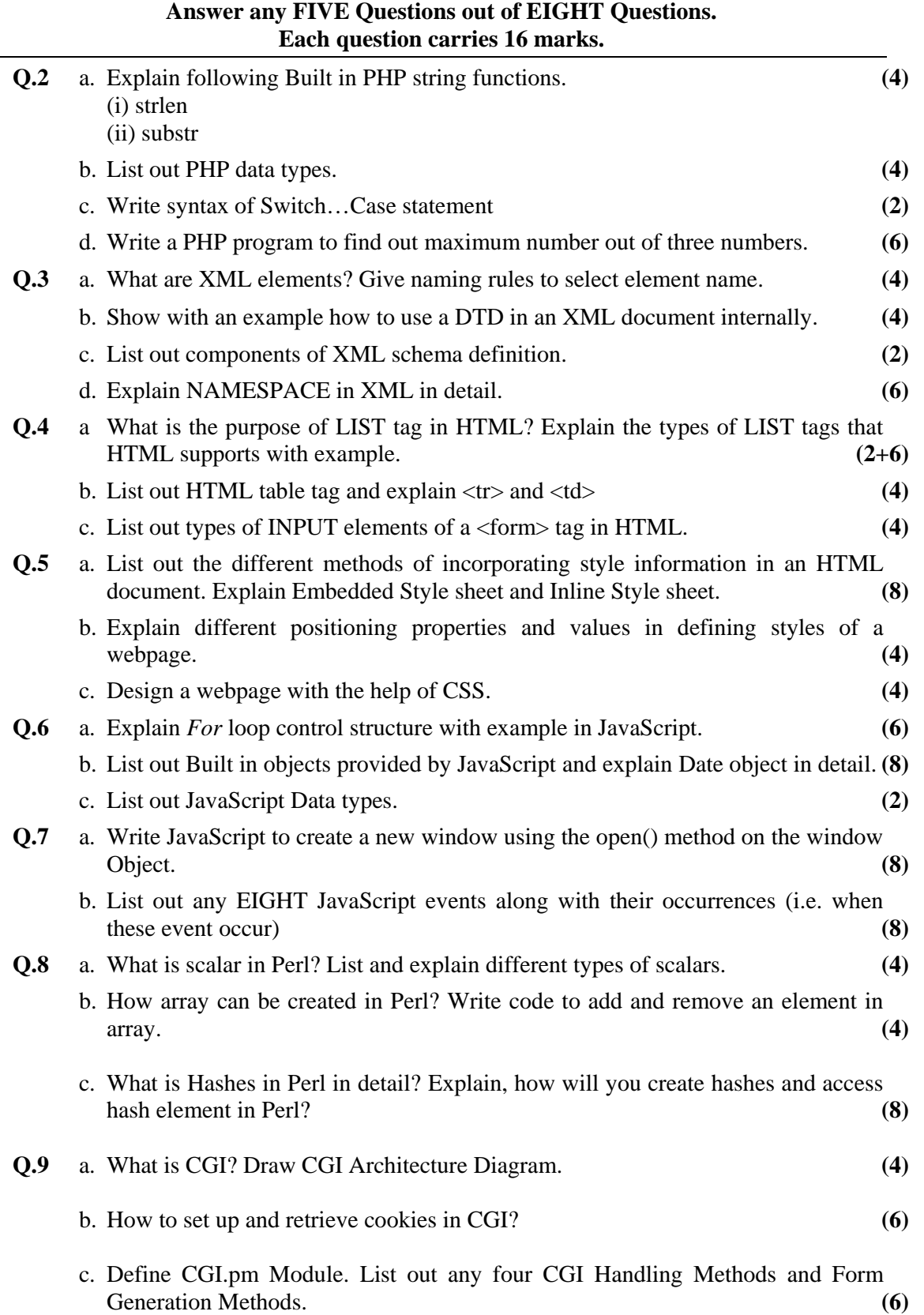